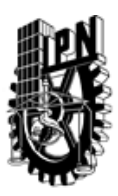

## INSTITUTO POLITÉCNICO NACIONAL SECRETARIA DE INVESTIGACIÓN Y POSGRADO

### DIRECCIÓN DE POSGRADO

*INSTRUCTIVO para el correcto llenado del formato SIP-30, Registro o Actualización de Unidades de Aprendizaje (UAP)*

El formato SIP-30 es un formulario PDF interactivo, el cual puede ser completado en forma electrónica con un lector de archivos PDF (Adobe Reader 9 o superior). Para facilitar la identificación de los campos del formulario, haga clic en el botón Resaltar campos existentes, en la barra de mensajes del documento. Si lo prefiere, puede imprimir el formato y completarlo a máquina de escribir o a mano.

El nombre de los campos y las áreas designadas para requisitar la información son autoexplicativos; sin embargo se tienen instrucciones específicas para campos de interés especial:

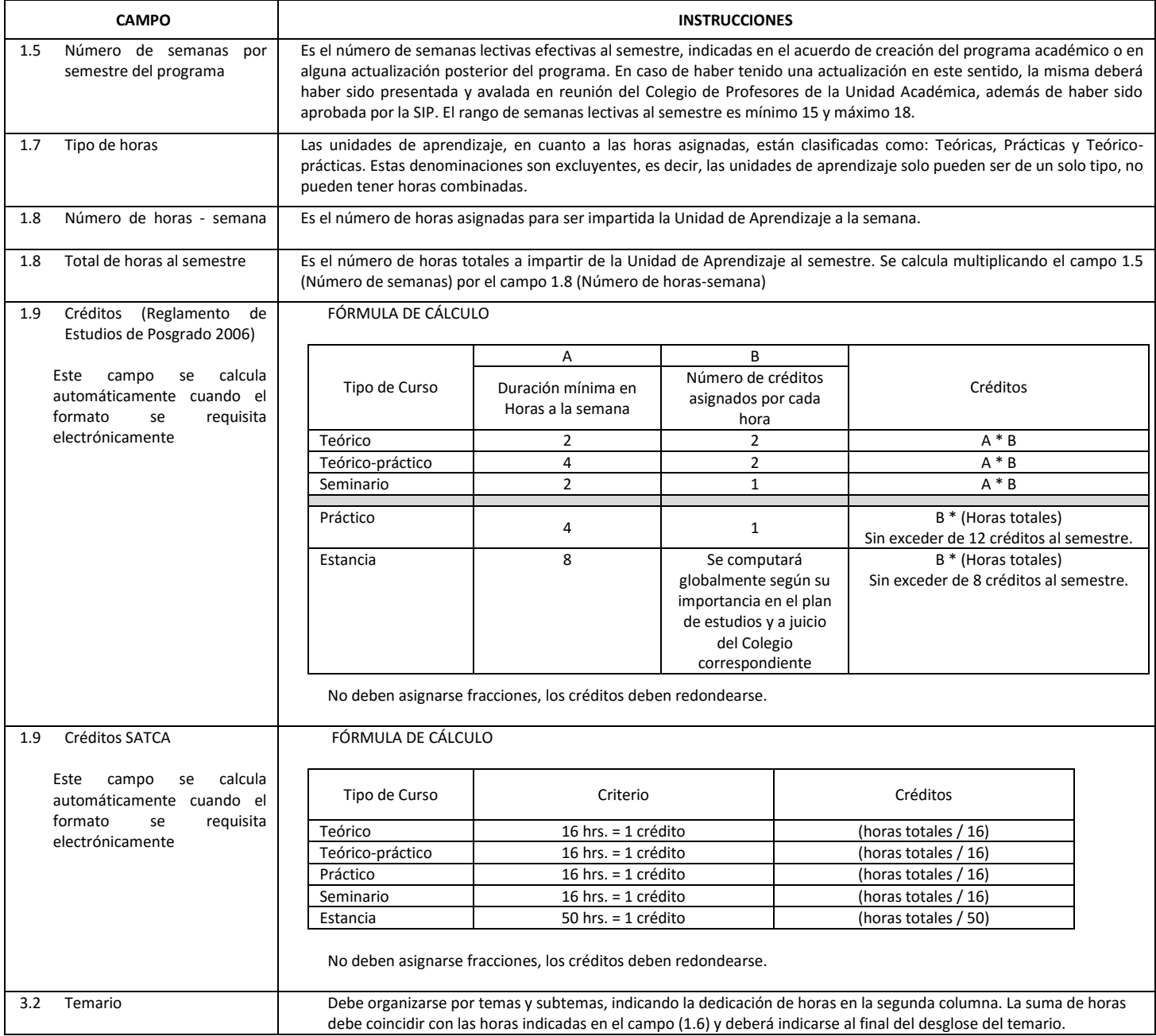

El formato SIP-30 deberá estar firmado por el Director o Jefe de la Sección de Estudios de Posgrado e Investigación de la Unidad Académica. La ausencia de dicha firma invalida la solicitud.

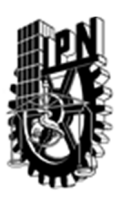

# INSTITUTO POLITÉCNICO NACIONAL

SECRETARIA DE INVESTIGACIÓN Y POSGRADO

### DIRECCIÓN DE POSGRADO

*FORMATO GUÍA PARA REGISTRO DE UNIDADES DE APRENDIZAJE (UAP) ‐ NUEVAS O ACTUALIZACIÓN ‐* 

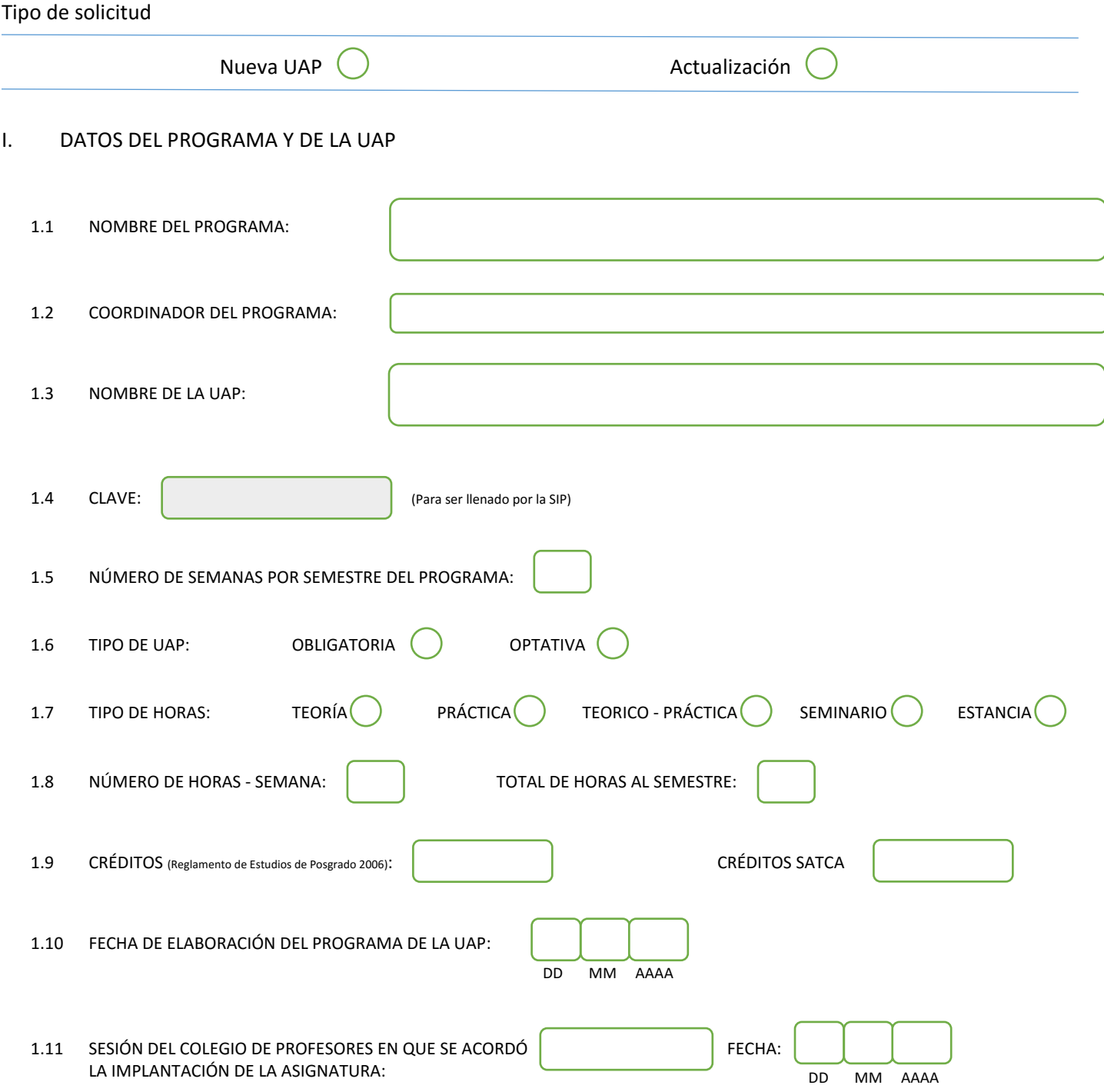

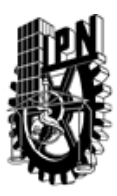

# INSTITUTO POLITÉCNICO NACIONAL

SECRETARIA DE INVESTIGACIÓN Y POSGRADO

### DIRECCIÓN DE POSGRADO

#### II. DATOS DEL PERSONAL ACADÉMICO A CARGO DEL DISEÑO O ACTUALIZACIÓN DE LA UAP

#### 2.1 COORD. DEL DISEÑO O ACTUALIZACIÓN DE LA UAP:

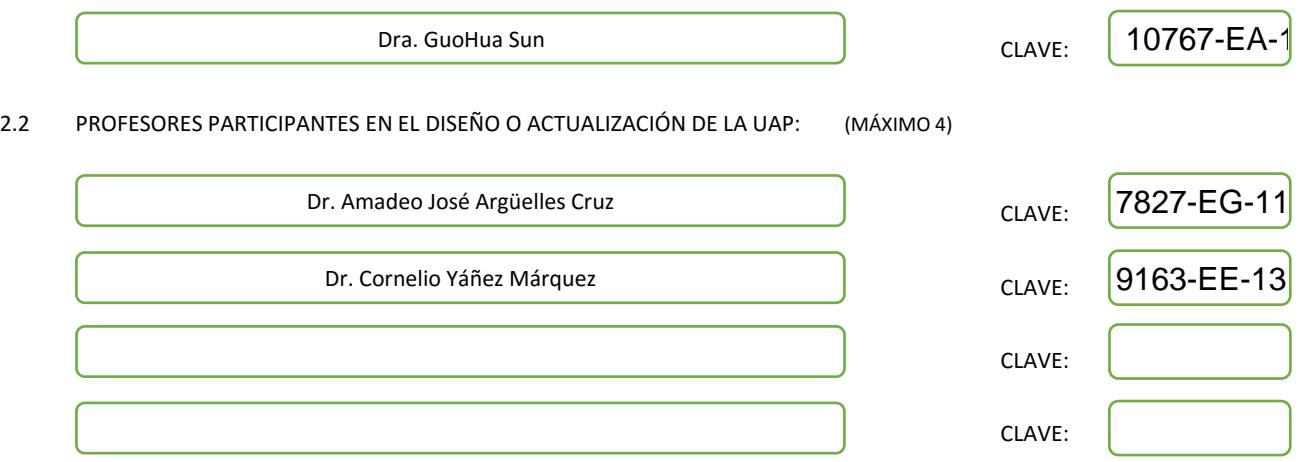

#### III. DESCRIPCIÓN DEL CONTENIDO DEL PROGRAMA DE LA UAP

#### 3.1 OBJETIVO GENERAL:

El curso servirá como una introducción al cómputo cuántico; con base en la teoría de información clásica, se estudiarán varios temas relacionados con la información cuántica, la transmisión de información cuántica a través de canales ruidosos, el entrelazamiento cuántico y la criptografía cuántica, entre otros. Se revisará la teoría de complejidad clásica, que servirá de base para luego introducirse en la complejidad cuántica, la eficiencia de los algoritmos cuánticos, los códigos para corregir errores cuánticos y las implementaciones físicas de los fenómenos inherentes al cómputo cuántico. Al concluir el curso, los estudiantes obtendrán la base necesaria para adaptarse a las necesidades futuras en el campo emergente de la información cuántica, y además estarán preparados para explorar investigaciones en esta nueva área.

#### 3.2 COMPETENCIAS DEL PERFIL DE EGRESO A LAS QUE CONTRIBUYE:

El contenido de la presente UAP contribuye decisivamente en las competencias del perfil de egreso de la Maestría en Ciencias de la Computación, cuyo egresado se define como "un especialista con sólidos conocimientos en su área de especialización y un manejo sinérgico de la computación y de las matemáticas aplicadas, de acuerdo con su especialidad." En este perfil de egreso se especifica, además, que estas capacidades permiten al egresado, por un lado, incorporarse al sector industrial como un profesional capaz de promover la adopción de nuevas tecnologías de la computación; y por otro, desarrollar investigación básica o aplicada con el objetivo de continuar con sus estudios de doctorado. Esta UAP contribuye a que el egresado adquiera competencias para que realice, de manera eficaz, investigación básica y aplicada en cómputo cuántico.

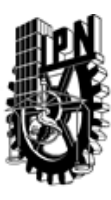

# INSTITUTO POLITÉCNICO NACIONAL SECRETARIA DE INVESTIGACIÓN Y POSGRADO

### DIRECCIÓN DE POSGRADO

#### 3.3 TEMARIO:

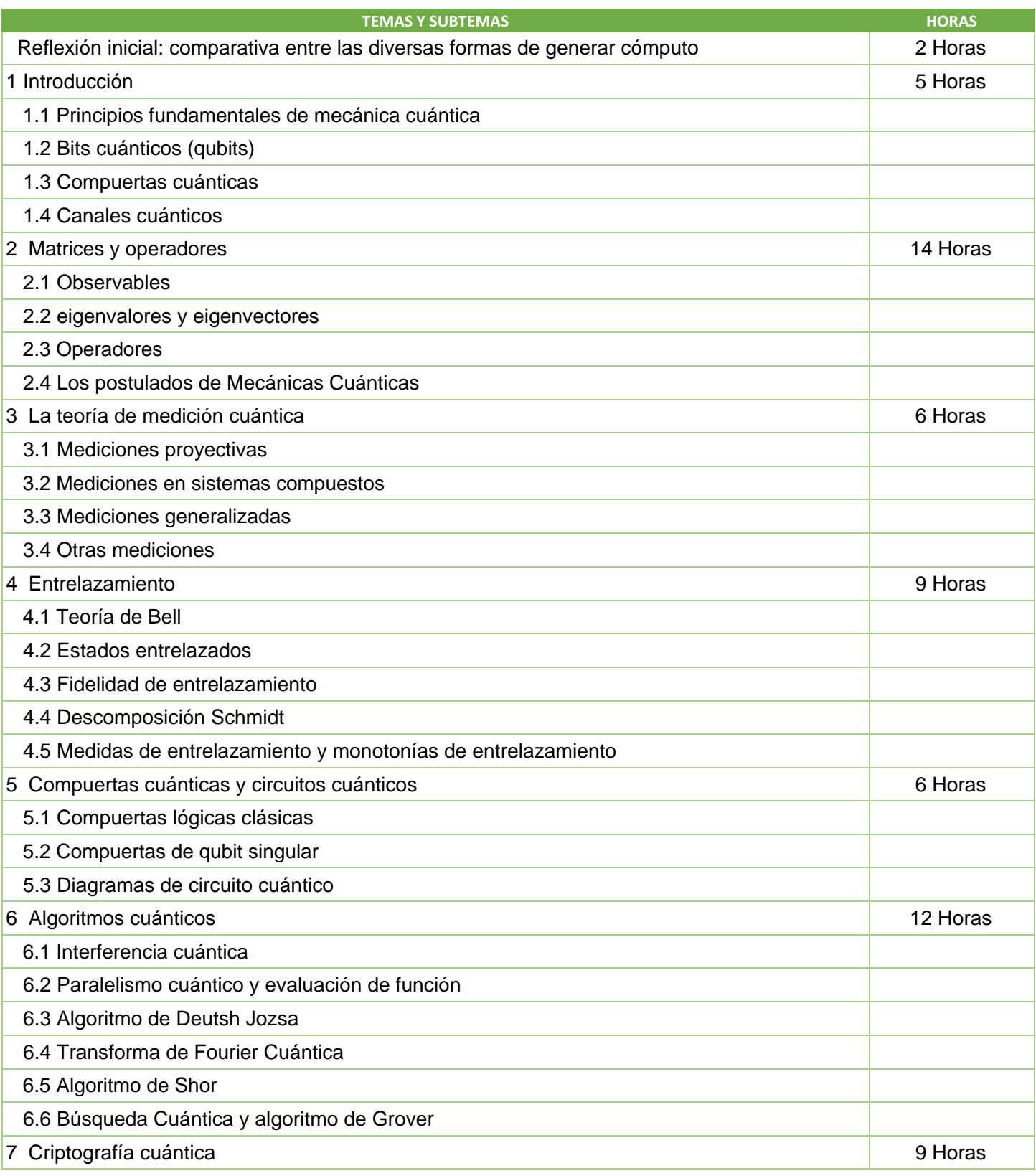

SIP-30

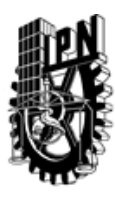

# INSTITUTO POLITÉCNICO NACIONAL SECRETARIA DE INVESTIGACIÓN Y POSGRADO

### DIRECCIÓN DE POSGRADO

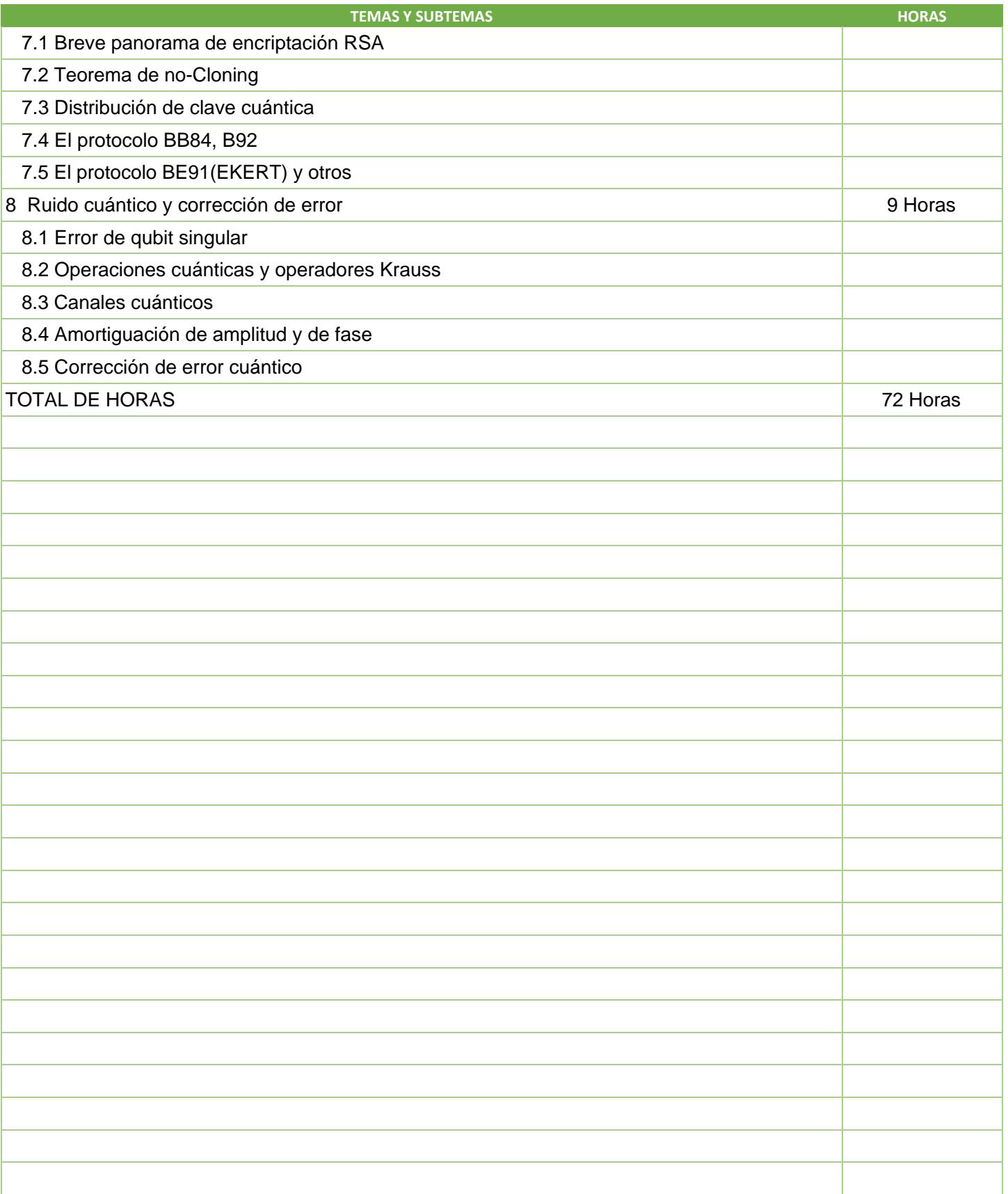

SIP-30

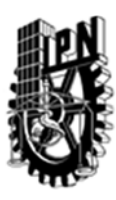

### INSTITUTO POLITÉCNICO NACIONAL SECRETARIA DE INVESTIGACIÓN Y POSGRADO

### DIRECCIÓN DE POSGRADO

#### 3.4 REFERENCIAS DOCUMENTALES:

1. Nielsen, Michael A., and Isaac L. Chuang. Quantum Computation and Quantum Information. Cambridge, UK: Cambridge University Press, September 2000. ISBN: 9780521635035.

2. Steven Holzner, Quantum physics for Dummies, John Wiley&Sons, Inc. 2013, ISBN 978-1-118-46082-5

3. David McMahon, Quantum Computing Explained, Wiley-Interscience, 2007, ISBN:978-0-470-09699-4

4. Meglicki, Zdzislaw, Quantum computing without magic: devices, MIT Press, 2008. ISBN 978-0-262-13506-1

5. Rieffel, Eleanor, Quantum computing: A Gentle Introduction, MIT Press, 2011. ISBN 978-0-262-01506-6

- 6. Dirik Rouwmeester, Artur Ekert, Anton Zeilinger(Eds.) The Physics of Quantum Information, Springer, 2010, ISBN:978-3-642-08607-6
- 7. Noson S. Yanofsky, Mirco A. Mannucci, Quantum Computing for Computer Scientists, CAMBRIDGE UNIVERSITY PRESS, 2008, ISBN 978-0-521-879965 hardback

8. Richard Feynman, Robert B. Leightn, The Feynman lectures on Physics, Vol. III, ISBN-13: 978-0201021189

9. Richard P. Feyman, Quantum mechanical Computers, (1986) Foundations of Physics, 16,507

10. D. Nigg, et.al, Quantum computations on a topologically encoded qubit, Science (2014), 345(6194)

11. Mark Howard, et.al, Contextuality supplies the 'magic' for quantum computation, Nature (2014) 510, 351–355

12. Carlos A. Pérez-Delgado, et. Al, Iterated Gate Teleportation and Blind Quantum Computation, (2015) Physical Review Letters,114, 220502

#### 3.5 PROCEDIMIENTOS O INSTRUMENTOS DE EVALUACIÓN A UTILIZAR:

1 Tareas 30 %

2 Exámenes 30%

3 Trabajo final 40%

SIP‐30